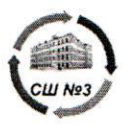

Муниципальное казённое общеобразовательное учреждение «Средняя общеобразовательная школа №38 РАЙ (МКОУ «Средняя школа № 3»Х

Согласовано Протокол педагогического совета Dabujota 2022 r. N1

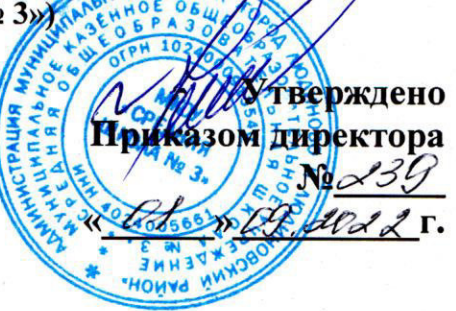

ДОПОЛНИТЕЛЬНАЯ ОБЩЕОБРАЗОВАТЕЛЬНАЯ ОБЩЕРАЗВИВАЮЩАЯ ПРОГРАММА ТЕХНИЧЕСКОЙ НАПРАВЛЕННОСТИ «Компьютерный дизайн для детей 10-13 лет»

> Срок реализации: 1 год Возраст детей: 10-13 лет

Орешкина Анжела Юрьевна учитель информатики

Людиново 2022

#### **Раздел 1. «Комплекс основных характеристик программы»**

#### **1.1. Пояснительная записка**

Данная программа является дополнительной общеобразовательной общеразвивающей технической направленности, очной формы обучения, сроком реализации 1 год, для детей 10-13 лет базового уровня освоения.

Программа позволяет дать основные представления обучающихся о работе с графическими редакторами, овладению элементарных навыков редактирования изображений, работе с графическим пером и планшетом.

В мире современных технологий компьютерная графика занимает по популярности одно из первых мест. Она используется для создания мультипликационных фильмов, анимации, компьютерных игр, сайтов, рекламы. Эти сферы понятны и очень привлекательны для ребят, поэтому все большее число учащихся хочет научиться создавать свою виртуальную реальность, применяя имеющиеся графические пакеты. Формирование интереса к овладению ИКТ знаний и умений является важным средством повышения качества обучения учеников. Процесс создания компьютерного рисунка значительно отличается от традиционного понятия "рисование". С помощью графического редактора на экране компьютера можно создавать сложные многоцветные композиции, редактировать их, меняя и улучшая, вводить в рисунок различные шрифтовые элементы, получать на основе созданных композиций готовую печатную продукцию.

Проект программы составлен в соответствии с государственными требованиями к образовательным программам системы дополнительного образования детей на основе следующих нормативных документов *(список необходимо отслеживать и обновлять)* 

1.Федеральный закон от 29 декабря 2012 года № 273-ФЗ «Об образовании в Российской Федерации»;

2.Приказ Министерства просвещения Российской Федерации от 09 ноября 2018 года № 196 «Об утверждении порядка организации и осуществления образовательной деятельности по дополнительным общеобразовательным программам»;

3.Письмо Минобрнауки РФ от 18.11.2015 № 09-3242 «О направлении рекомендаций» (вместе «Методические рекомендации по проектированию дополнительных общеразвивающих программ (включая разноуровневые программы)»;

4. Распоряжение Правительства Российской Федерации от 4 сентября 2014 года № 1726-р «Концепция развития дополнительного образования детей»;

5. Распоряжение Правительства Российской Федерации от 29 мая 2015 года № 996-р «Стратегия развития воспитания в Российской Федерации на период до 2025 года»;

6. Постановление Правительства Российской Федерации от 30 декабря 2015 года  $N$ <sup>o</sup> 1493 «О государственной программе «Патриотическое воспитание граждан Российской Федерации на 2016-2020 годы»;

7. Постановление Главного государственного санитарного врача РФ от 04.07.2014 № 41 «Об утверждении СанПиН 2.4.4.3172-14 «Санитарноэпидемиологические требования к устройству, содержанию и организации режима работы образовательных организаций дополнительного образования детей»;

8. Федеральная целевая программа развития образования на 2016-2020 годы, утвержденная Постановлением Правительства Российской Федерации от 23 мая 2015 года № 1499;

9. Устав учреждения. Локальные нормативные акты учреждения.

Актуальность данной программы заключается в том, что дает учащимся возможность познакомиться с приемами работы художника-дизайнера  $\mathbf{M}$ использованием информационных технологий в области современной фотографии.

Новизна данной дополнительной общеобразовательной общеразвивающей программы состоит в том, что касается работы школьников с графическими планшетами и графическими редакторами в интернете.

Отличительная особенность данной программы заключается в большом количестве практических и творческих заданий.

Программа модифицированная, разработана на основе рабочей программы Подосениной Т.А. «Искусство компьютерной графики для школьников», БХВ-Петербург, 2004 г.

Особенности возрастной группы Обучение рассчитано на детей 10-13 лет Уровень освоения программы - базовый Объём программы - 34 часа Срок освоения программы - 1 год

Режим занятий: 1 раз в неделю по 1 часу

Условия реализации программы: набор в группы по 15 человек осуществляется по желанию детей с учетом возраста.

#### 1.2. Цель и задачи

## Цель программы:

Формирование прочного и сознательного овладения учащимися основ компьютерной графики, освоение основных инструментов и приемов, используемых в растровой компьютерной графике, выполнение рисунков и изображений разной степени сложности.

## Залачи:

## Обучающие:

- научить технологии создания и редактирования графических объектов, используя инструменты графических программ
- освоить навыки работы в графических редакторах: Paint, KoluerPaint, Paint Tool
- расширить знания, полученные на уроках информатики, и способствовать их систематизации
- научить выделять этапы работы над рисунком, следуя своеобразному графическому алгоритму

## Воспитательные:

- привить интерес к творческому процессу создания изображения
- создать условия для максимальной самостоятельности детского творчества
- обеспечить рост качества умения планировать свою работу
- способствовать выработке у учащихся усидчивости, старательности в выполнении задания, требовательности к себе

#### **Развивающие:**

- развивать творческое воображение, фантазию, художественный вкус, графическое умение;
- развивать зрительно-образную память, эмоционально-эстетическое отношение к предметам и явлениям действительности, формировать творческую индивидуальность;
- способствовать развитию познавательного интереса к информатике

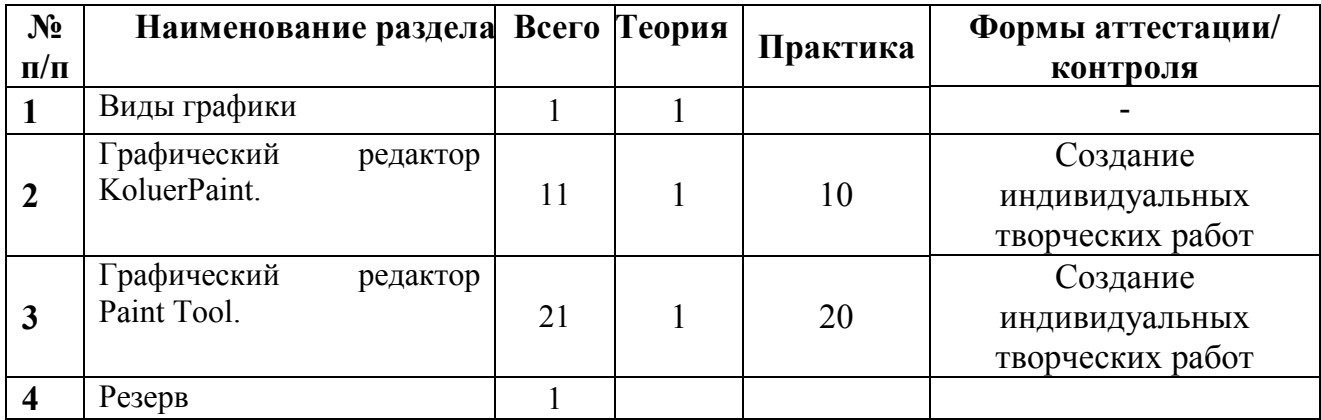

#### **1.3. Учебный план**

## **1.4. Содержание программы**

## **1. Виды графики**

*Теория.* Знакомство с понятием графика, ее видами.

## **2. Графический редактор KoluerPaint**

*Теория.* Рабочее окно программы. Методы упорядочения и объединения. Особенности создания иллюстраций на компьютере.

*Практика.* Изучение основ работы с объектами: рисование линий, прямоугольников, квадратов, эллипсов, окружностей, дуг, секторов, многоугольников и звезд. Выделение объектов. Операции над объектами: перемещение, копирование, удаление, зеркальное отражение, вращение, масштабирование. Изменение масштаба просмотра при прорисовке мелких деталей. Различные типами закраски объекта (заливка).

Создание рисунков из повторяющихся фигур. Методы упорядочения и объединения объектов: группирование, комбинирование.

Способы сохранения и загрузки изображений

Творческие работы, индивидуальные и групповые проекты.

## **3. Графический редактор Paint Tool**

*Теория.* Рабочее окно программы. Анализ возможностей программы

*Практика.* Изучение основ работы с объектами: рисование линий, прямоугольников, квадратов, эллипсов, окружностей, дуг, секторов, многоугольников

и звезд. Выделение объектов. Операции над объектами: перемещение, копирование, удаление, зеркальное отражение, вращение, масштабирование. Изменение масштаба просмотра при прорисовке мелких деталей. Различные типы закраски объекта (заливка).

Методы упорядочения объединения объектов: группирование,  $\mathbf{M}$ комбинирование.

Творческие работы, индивидуальные и групповые проекты.

4. Резерв

## 1.5. Планируемые результаты

## Предметные результаты:

- Обучающиеся будут знать:
- технологии создания и редактирования графических объектов, используя инструменты графических программ
- Обучающиеся будут уметь:
- создавать работы в графических редакторах: Paint, KoluerPaint, Paint Tool
- выделять этапы работы над рисунком, следуя своеобразному графическому алгоритму

## Личностные результаты:

- Формирование целостного мировоззрения, соответствующего современному уровню развития науки и общественной практики.
- коммуникативной Формирование компетентности обшении  $\overline{R}$  $\bullet$  $\overline{M}$ сотрудничестве со сверстниками и взрослыми в процессе образовательной. учебно-исследовательской, общественно-полезной. творческой деятельности.
- Формирование ценности здорового и безопасного образа жизни.

# Метапредметные результаты:

- Умение самостоятельно планировать пути достижения цели, в том числе альтернативные, осознанно выбирать наиболее эффективные способы решения учебных познавательных задач.
- Умение оценивать правильность выполнения учебной задачи, собственные возможности ее решения.
- Умения определять понятия, создавать обобщения, устанавливать аналогии, классифицировать, устанавливать причинно-следственные связи, строить логические рассуждения, умозаключения (индуктивные, дедуктивные и по аналогии) и делать выводы.
- Умение создавать, применять и преобразовывать знаки и символы, модели  $\bullet$ и схемы для решения учебных и познавательных задач.
- Формирование и развитие компетентности в области использования ИКТ  $\bullet$ (ИКТ-компетенции).

## **Раздел 2. «Комплекс организационно-педагогических условий»**

#### **2.1. Календарно - тематический план**

(составляется ежегодно) вынесено в «Рабочую программу» (Приложение 1).

## **2.2. Условия реализации программы Материально-техническое обеспечение**

Успешной реализации учебного процесса способствует соответствующая материально-техническая база.

**Наличие:** 1. учебный кабинет информатики для занятий с детьми;

2. рабочее компьютерное место для каждого ребенка;

3. проектор с экраном для демонстрации

4. графические планшеты

#### **Наглядное обеспечение**

**1.** Презентации по темам программы

#### **Дидактическое обеспечение**

Дидактический материал включает в себя специальную и дополнительную литературу, разработки отдельных методических аспектов необходимых для проведения занятий (Приложение 2).

#### **2.3. Формы аттестации**

Два раза в год во всех группах проводится промежуточная и итоговая аттестация, которая отслеживает личностный рост ребёнка по следующим параметрам:

- усвоение знаний по базовым темам программы;
- овладение умениями и навыками по работе в графических редакторах;
- развитие художественного вкуса;
- формирование коммуникативных качеств, трудолюбия и работоспособности.

**Используются следующие формы проверки:** защита творческих индивидуальных и групповых работ, проектов, выставка и т.д.

**Методы проверки:** наблюдение, анализ творческих и практических работ.

Итоговая аттестация осуществляется в форме защиты индивидуальной творческой работы.

#### **2.4. Контрольно-оценочные материалы**

На занятиях применяется поурочный и итоговый контроль. Уровень освоения материала выявляется в беседах, в выполнении практических и творческих заданий. В течение года ведется индивидуальное педагогическое наблюдение за творческим развитием каждого обучающегося (Приложение 3).

Результаты освоения программного материала определяются по трём уровням: высокий, средний, низкий.

Используется 10- бальная система оценки результатов

#### 8-10 баллов – высокий уровень,

4 - 7 баллов – средний уровень,

1 - 3 балла – низкий уровень

Важными показателями успешности освоения программы являются: развитие интереса обучающихся к созданию творческих работ в графических редакторах.

#### **2.5. Методическое обеспечение**

Наиболее приемлемой формой организации образовательного процесса в этом виде деятельности является практические творческие работы, т.к. они отражают уровень овладения навыками работы в графических редакторах и позволяют учащемся реализовать свои творческие возможности.

Организация образовательного процесса по данной программе предполагает создание для обучающихся творческой, свободной, комфортной среды. Этому способствует использование **методов обучения**, позволяющих достичь максимального результата. К ним относятся беседа, рассказ, объяснения, показ, демонстрация иллюстративного материала. Применяются **активные методы обучения:** выполнение практических работ, групповых и индивидуальных проектов, выставки. Активно используются **современные образовательные технологии:** проектные, информационно-коммуникационные, личностно-ориентированного обучения, технологии мастерских.

Познавательный интерес детей усиливается за счет систематического просмотра видеоматериалов, участия в выставках и конкурсах.

Занятия по программе строятся на следующих принципах:

усвоения материала от простого к сложному, единства воспитания и обучения, последовательности, доступности, индивидуальности, самореализации.

**Характер деятельности обучающихся:** проектный, исследовательский.

Программа рассчитана на подростково-юношеский возраст и предполагает установление оптимального разрешения его кризиса, в методико-педагогическом плане ориентирована на системно-комплексный подход в выборе форм и методов обучения.

Программа предполагает обязательное освоение ряда взаимосвязанных учебных дисциплин: естественнонаучных (информатика, математика); изобразительного искусства (жанр-портрет, пейзаж, натюрморт); психологии общения.

## **2.6. Рабочая программа**

Составляется ежегодно и выносится в отдельный документ (приложение 1)

## **2.7. Список литературы**

## **Литература для педагога**

#### *Основная*

1. Подосенина Т.А. «Искусство компьютерной графики для школьников», БХВ-Петербург, 2004 г.

## *Дополнительная*

1. Авторская программа по информатике Босовой Л.Л, Босовой А.Ю для 5-6 классов, издательство М.: БИНОМ. Лаборатория знаний, 2019 г.

# **Сайты, использованные для разработки программы и организации образовательного процесса***:*

1. Графические программы http://www.softportal.com

## **Литература для детей**

#### *Основная*

1. Подосенина Т.А. Бочков А.Л. «Компьютерная графика для учащихся 5-6 классов», БХВ-Петербург, 2004 г.

# *Дополнительная*

1. Босова Л. Л., Босова А. Ю. «Информатика» 5, 6 класс, издательство М.:БИНОМ. Лаборатория знаний, 2019 г

# **ПРИЛОЖЕНИЕ 1**

# **Календарно - тематическое планирование программы «Компьютерный дизайн» возраст 10-13лет. педагог дополнительного образования Орешкина А.Ю. группа 1 года обучения**

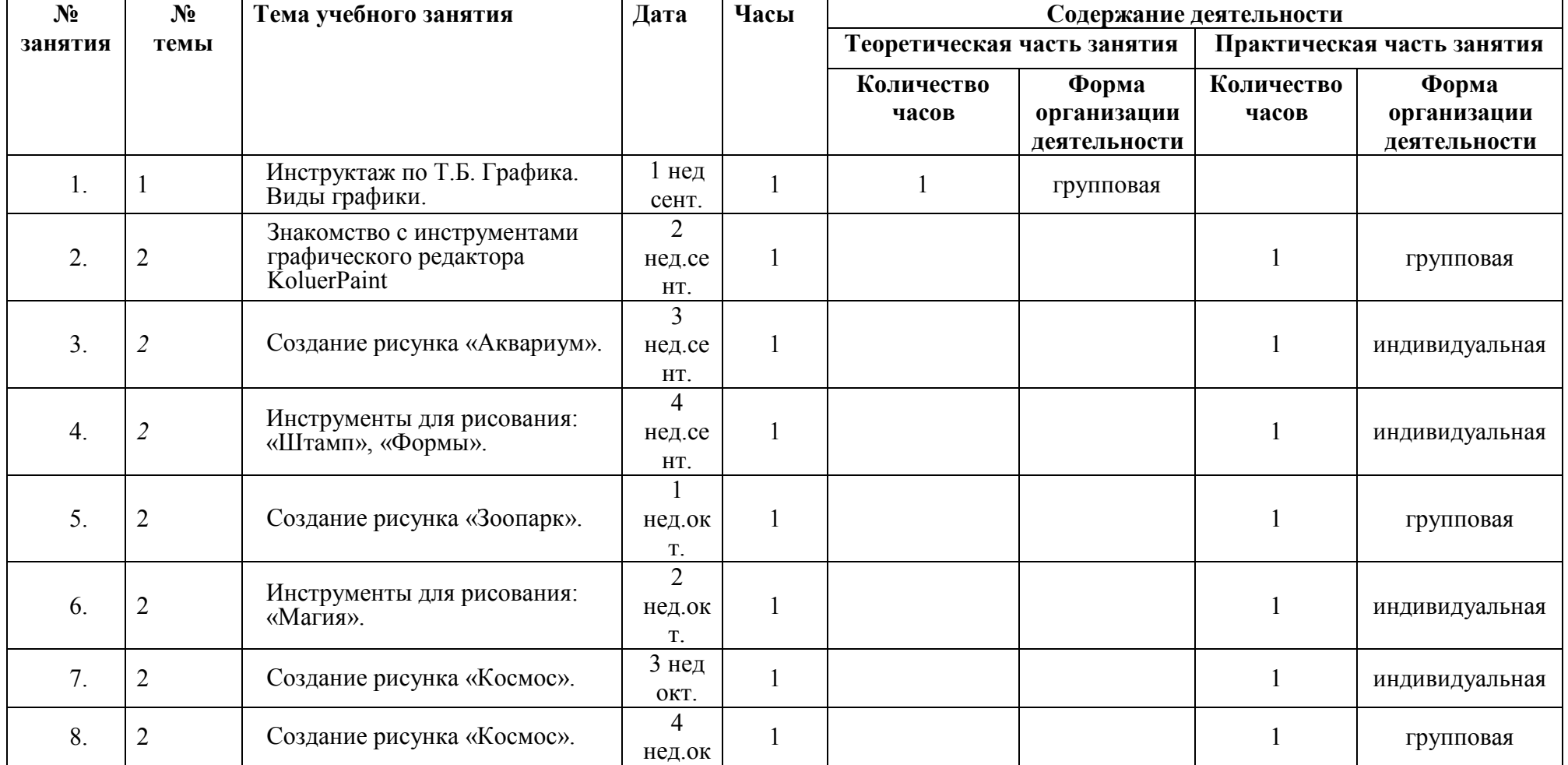

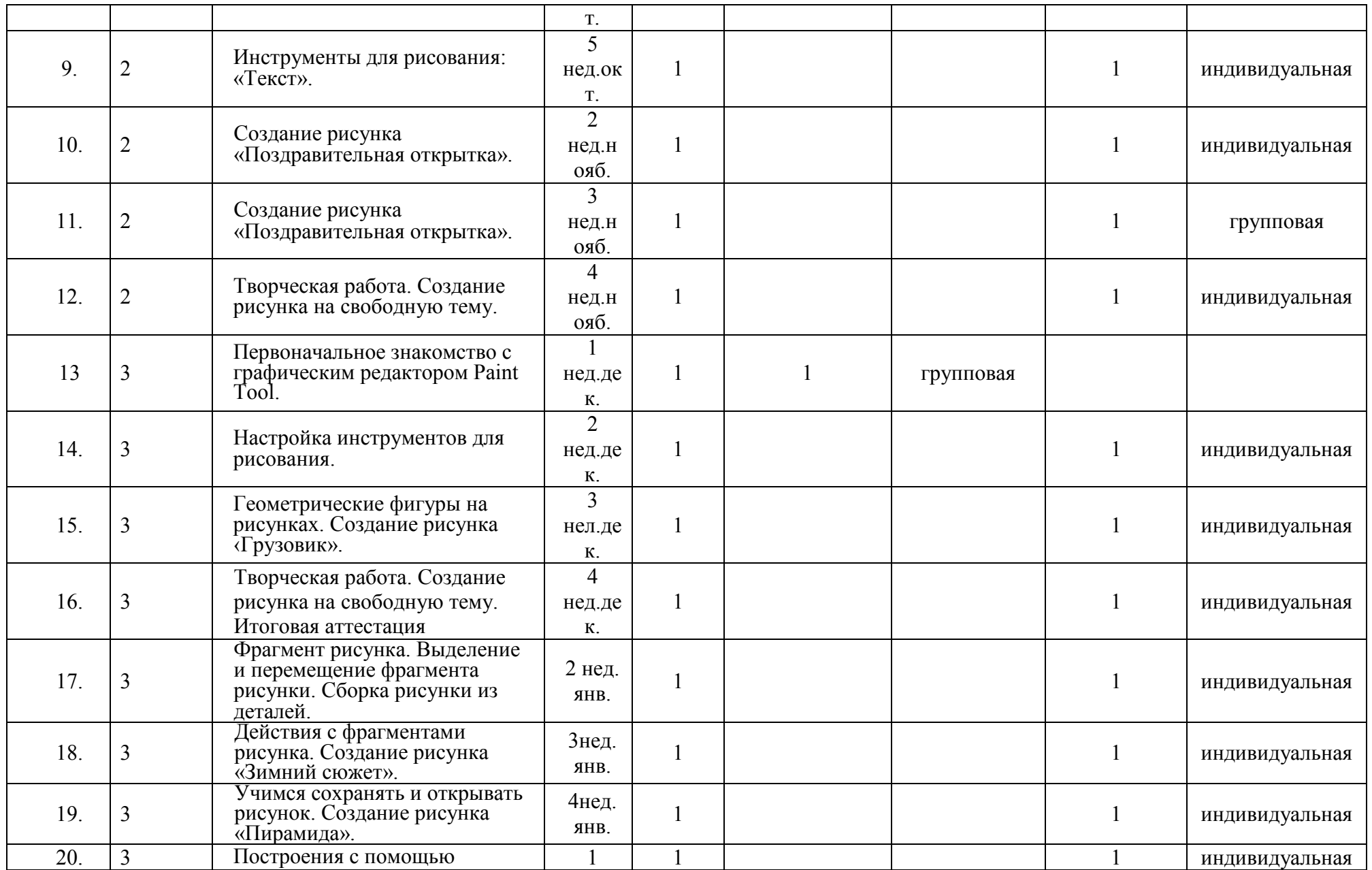

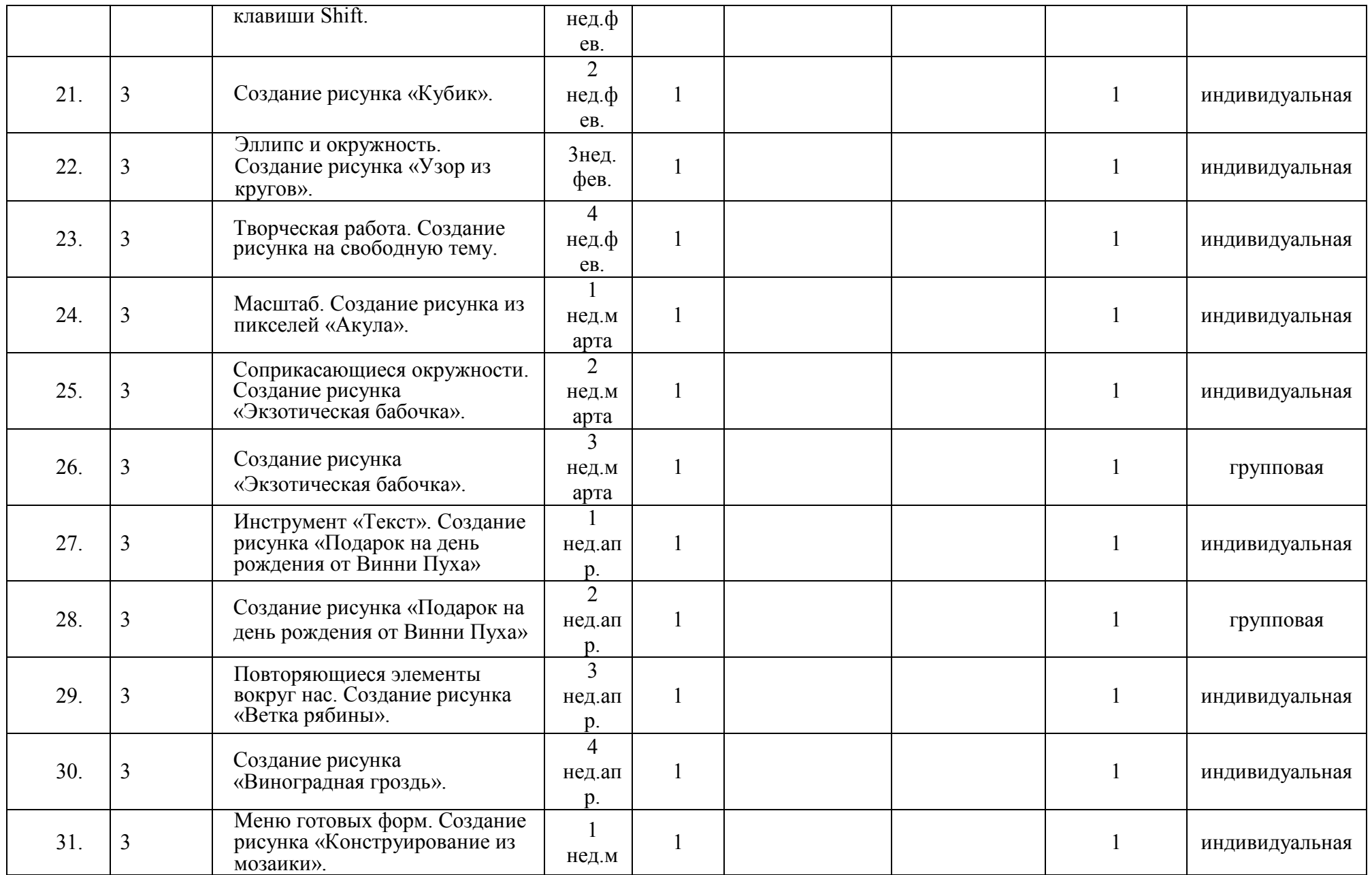

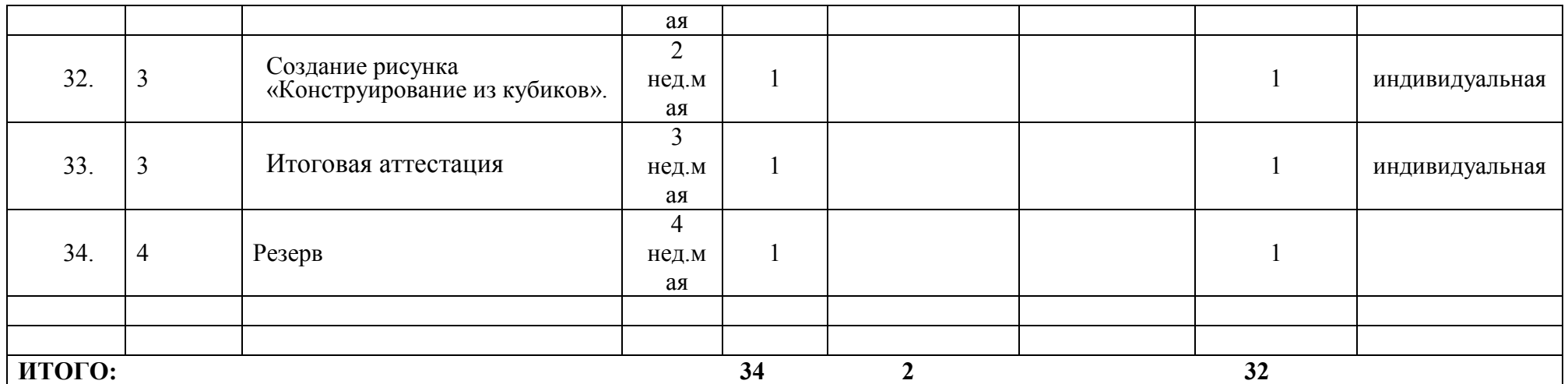

## **Список примеров дидактического материала**

# **Содержание инструктажа по правилам техники безопасности для обучающихся в кабинете информатики**

#### **Общее положения:**

- К работе в компьютерном классе допускаются лица, прошедшие данную инструкцию по технике безопасности и правилам поведения, медицинский осмотр и не имеющие противопоказаний по состоянию здоровья;
- Работа учащихся в компьютерном классе разрешается только в присутствии преподавателя;
- Во время занятий посторонние лица могут находиться в классе только с разрешения преподавателя;
- Во время перемен между уроками проводится обязательное проветривание компьютерного кабинета с обязательным выходом учащихся из класса;

# **Помните, что каждый учащийся в ответе за состояние своего рабочего места и сохранность размещенного на нем оборудования.**

## **Перед началом работы необходимо:**

- Убедиться в отсутствии видимых повреждений на рабочем месте;
- Разместить на столе тетради, учебные пособия так, чтобы они не мешали работе на компьютере;
- Принять правильною рабочую позу;
- Посмотреть на индикатор монитора и системного блока и определить, включён или выключен компьютер. Переместите мышь, если компьютер находится в энергосберегающем состоянии или включить монитор, если он был выключен.

## **При работе в компьютерном классе категорически запрещается:**

- Находиться в классе в верхней или во влажной одежде;
- Класть одежду и сумки на столы;
- Находиться в классе с напитками и едой;
- Располагаться сбоку или сзади от включенного монитора;
- Присоединять или отсоединять кабели, трогать разъемы, провода и розетки;
- Передвигать компьютеры и мониторы;
- Открывать системный блок;
- Прикасаться к экрану монитора;
- Включать и выключать компьютеры самостоятельно;
- Пытаться самостоятельно устранять неисправности в работе аппаратуры;
- Перекрывать вентиляционные отверстия на системном блоке и мониторе;
- Ударять по клавиатуре, бесцельно нажимать на клавиши;
- Класть книги, тетради и другие вещи на клавиатуру, монитор и системный блок;
- Удалять и перемещать чужие файлы;
- Использовать дискеты, СD-DVD-диски, USBфлэш-диски без разрешения учителя. Если такое разрешение получено, то перед работой необходимо проверить их с помощью антивирусных программ;
- Приносить и запускать компьютерные игры;
- Работать при плохом самочувствии;
- Вставать без разрешения преподавателя со своих мест, когда входят посетители;
- Мешать работе других учащихся и преподавателя.

# **Находясь в компьютерном классе, учащиеся обязаны:**

- Соблюдать тишину и порядок;
- Выполнять требования преподавателя;
- Находясь в сети работать только под своим именем и паролем;
- Соблюдать режим работы (согласно п. 9.4.2. Санитарных правил и норм);
- При появлении рези в глазах, резком ухудшении видимости, невозможности сфокусировать взгляд или навести его на резкость, появления боли в пальцах и кистях рук, усиления сердцебиения немедленно покинуть рабочее место, сообщить о происшедшем преподавателю и обратиться к врачу;
- После окончания работы завершить все активные программы и корректно выключить компьютер;
- Оставить рабочее место чистым, в определенном порядке, принятом в кабинете информатики.

# **Работая за компьютером, необходимо соблюдать правила:**

- Расстояние от экрана до глаз  $70 80$  см (расстояние вытянутой руки);
- Вертикально прямая спина;
- Плечи опущены и расслаблены;
- Ноги на полу и не скрещены;
- Локти, запястья и кисти рук на одном уровне;
- Локтевые, тазобедренные, коленные, голеностопные суставы под прямым углом.

# **Требования безопасности в аварийных ситуациях:**

- При появлении программных ошибок или сбоях оборудования учащийся должен немедленно обратиться к преподавателю;
- При появлении запаха гари, необычного звука немедленно прекратить работу, и сообщить преподавателю.

# **ПРИЛОЖЕНИЕ 3**

# **СИСТЕМА ДИАГНОСТИКИ РЕЗУЛЬТАТИВНОСТИ ОБРАЗОВАТЕЛЬНОЙ ПРОГРАММЫ**

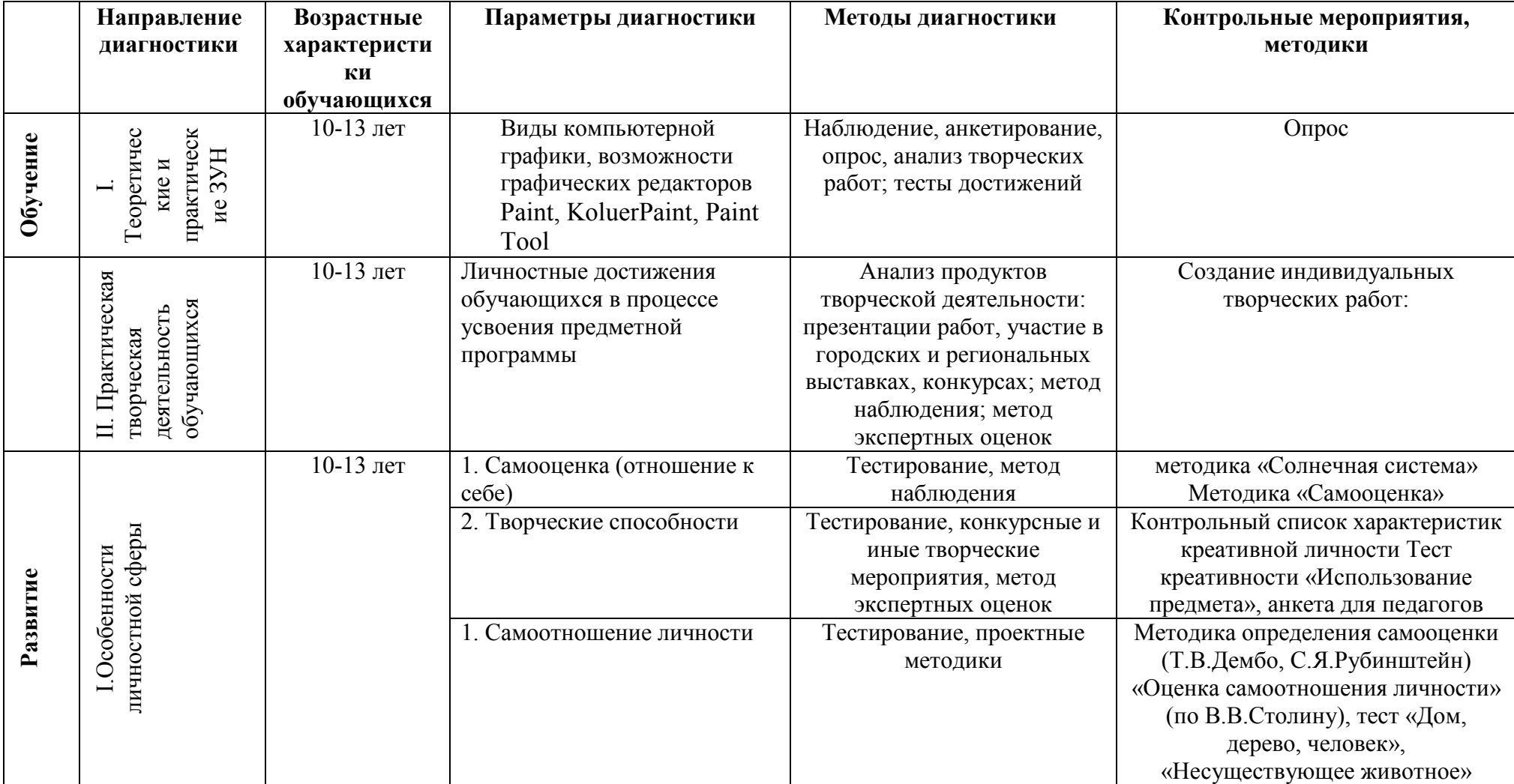

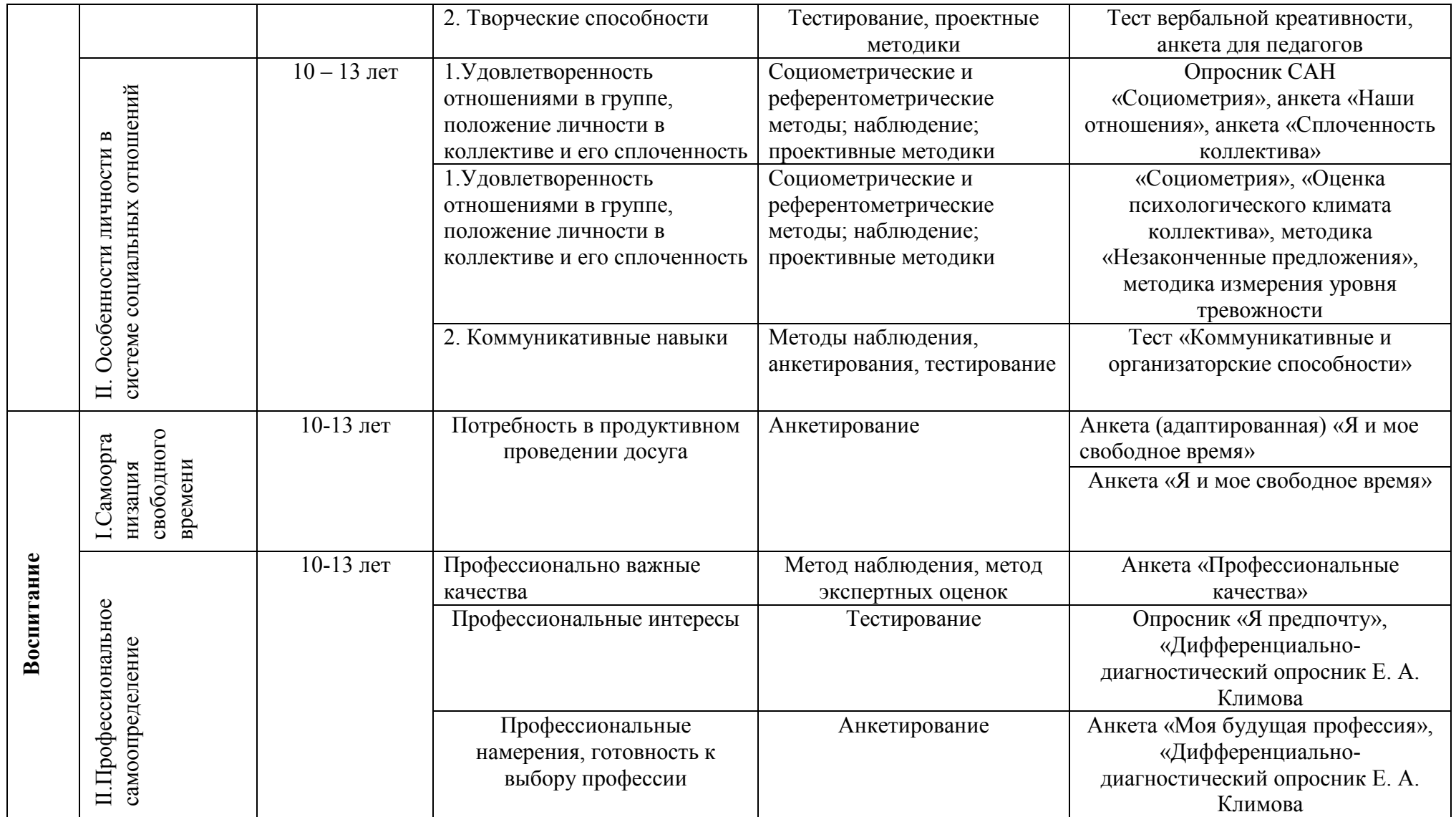

# **ПРИЛОЖЕНИЕ 4**

#### **Требования к техническому оформлению программы**

- 1. Текст набирается в редакторе Word for Windows
	- Шрифт Times New Roman 12 -14
		- Межстрочный интервал одинарный<br>• Переносы в тексте не ставятся
		- Переносы в тексте не ставятся<br>• Выравнивание текста по шири
		- Выравнивание текста по ширине
		- $A\overline{63au} 1,25 \text{ cm}$
		- Поле со всех сторон 2 см
	- Центровка заголовков и абзацы в тексте выполняются при помощи средств Word
	- Листы формата А4<br>• Таблины вставляют
	- Таблицы вставляются непосредственно в текст
- 2. Титульный лист считается первым, но не нумеруется, также, как и листы приложения